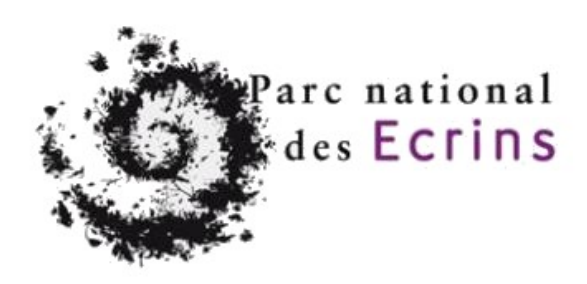

# **Consultation pour la réalisation de développements de maintenance de GeoNature**

*Outil de gestion de données de biodiversité*

Décembre 2022

Date limite de remise des offres : 19 décembre 2022

## **Cahier des clauses techniques particulières**

Maître d'ouvrage : Parc national des Écrins

## Table des matières

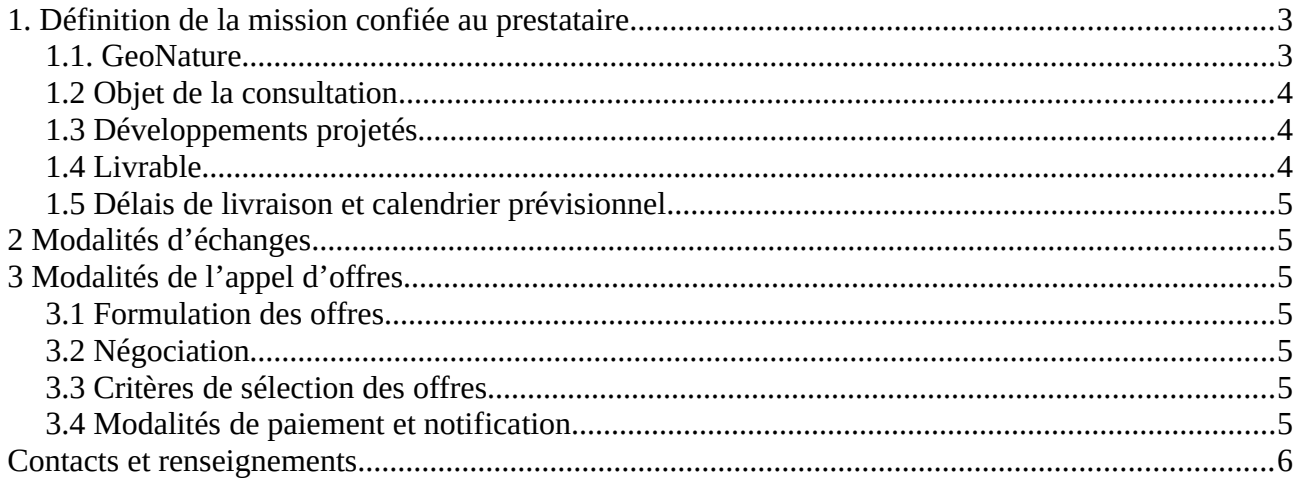

## <span id="page-2-0"></span>**1. Définition de la mission confiée au prestataire**

#### <span id="page-2-1"></span>**1.1. GeoNature**

GeoNature est un ensemble d'applications WEB et mobile [pour saisir, gérer, sy](https://geonature.fr/)nthétiser et diffuser les données faune et flore multi-protocoles d'un territoire (https://geonature.fr). les données faune et flore multi-protocoles d'un territoire (<u>https://geonature.fr</u>).<br>Elles cont publiées cous lisence libre et cont mointenues per le sellectif de déce Elles sont publiées sous licence libre et sont maintenues par le collectif de développeurs du réseau des Parcs Nationaux.

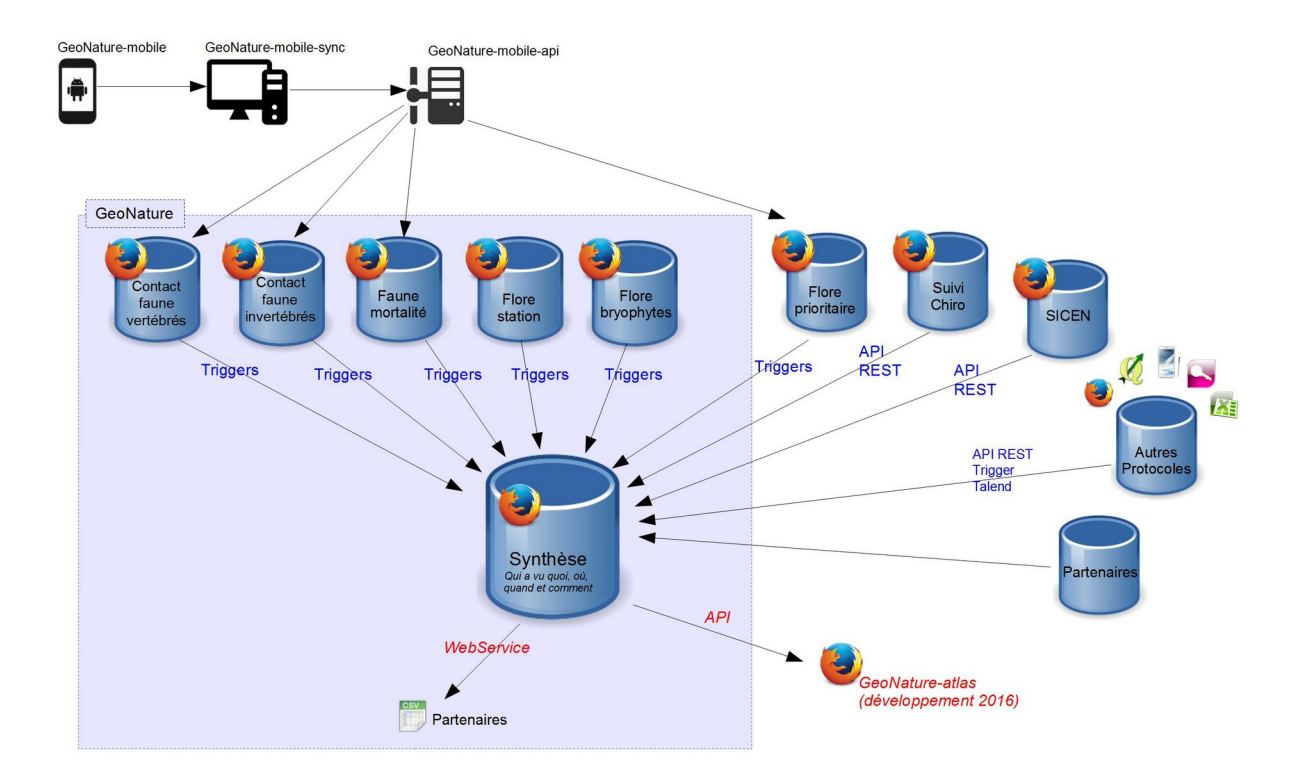

GeoNature permet ainsi de déployer un système d'informations complet pour la gestion des données

- Faune/Flore d'une structure, allant de :<br>- la gestion des référentiels (taxonomiques et utilisateurs), - la gestion des référentiels (taxonomiques et utilisateurs),
- a la saisie web et mobile dans différents protocoles,
- a la gestion de leurs métadonnées,
- à l'intégration de données de partenaires,
- à l'export des données selon les formats attendus par chaque partenaires<br>- à la synthétisation des données des différents protocoles sous forme de DEE
- à la synthétisation des données des différents protocoles sous forme de DEE
- à la diffusion des données sur un portail web grand public

Geonature peut être testé sur <u>intps.//demo.geonature.fr</u> (admin / admin)<br>CecMeture (et ess dépendances) peut être installé de manière euternaties GeoNature (e[t ses dépendances\) peut ê](https://docs.geonature.fr/)tre installé de manière automatisée à l'aide de scripts de

déploiement : https://docs.geonature.fr<br>Cas Nature ne connece plus de 100 street GeoNature regroupe plus de 100 structures utilisatrices et chaque structure dispose de sa propre instance de GeoNature.

L'outil étant de plus en plus utilisé par des structures et dans des contextes divers, un travail d'amélioration de son socle technique et de renforcement des bonnes pratiques de développements a été initié depuis plus d'un an (renforcement des tests backend et frontend, gestion de la base de données avec Alembic, meilleur usage de l'ORM, séparation du backend et du frontend…).

## <span id="page-3-2"></span>**1.2 Objet de la consultation**

Dans le cadre de ce travail d'amélioration du socle de GeoNature et de renforcement des bonnes pratiques de développement, cette consultation vise à réaliser des développements d'amélioration de la partie frontend (Angular) de GeoNature.

Le Parc national des Écrins dispose d'un budget maximum de  $12000 \text{ € TTC}$  pour financer ces développements.

Les candidats devroit proposer une organisation et un nombre de jours de développement adaptés pour répondre au mieux aux attentes d'évolutions listés dans le paragraphe ci-après.

[L'outil GeoNature est publié et docum](https://github.com/PnX-SI/GeoNature)enté sur le dépôt Github dédié : https://github.com/PnX-SI/GeoNature

## <span id="page-3-1"></span>**1.3 Développements projetés**

Les développements suivants ont êté pré-idéntifiés pour la présente consultation. Le temps nécessaire à leur développement n'a pas été chiffré. La nsie est indicative et doit permettre aux candidats de se positionner sur la consultation.

En début de prestation une feuille de route sera élaborée après évaluation fine du temps à passer par le prestataire.

La prestation concerne principalement un travail sur le frontend de GeoNature (Angular), dans le [cadre de la séparation du backend et du frontend et](https://github.com/PnX-SI/GeoNature/issues/2088) de la dockerisation de Geonature en cours :<br>https://sithuh.gom/DnV\_CL/CooMature/issues/2000 https://github.com/PnX-SI/GeoNature/issues/2088

- Il s'agit notamment de travailler sur :<br>- Configuration dynamique (https://github.com/PnX-SI/GeoNature/issues/2156)
- Customisation dynamique (chargement de la customisation sans rebuilder le frontend)
- Passage de Angular version 12 à 15 (https://github.com/PnX-SI/GeoNature/issues/2154) - Passage de Angular version 12 à 15 (<u>https://github.com/PnX-SI/GeoNature/issues/2154)</u><br>Christian des texts frontend et de leur intégration centiuse
- Stabilisation des tests frontend et de leur intégration continue
- 
- Typage du frontend - Evolution et amélioration de l'API et de ses répercussions

Les dévelop[pements pourront concerner GeoNature, mais](https://github.com/PnX-SI/gn_module_export) aussi leur répercussion sur ses modules principaux (https://github.com/PnX-SI/gn\_module\_export / principaux <u>(https://github.com/PhX-Si/gn\_module\_export</u> /<br>https://github.com/PnX-CI/gn\_module\_innext / https://githu https://github.com/PnX-SI/gn\_module\_import / [https://github.com/PnX-SI/gn\\_module\\_dashboard](https://github.com/PnX-SI/gn_module_dashboard) / [https://github.com/PnX-SI/gn\\_module\\_monitoring](https://github.com/PnX-SI/gn_module_monitoring)

#### <span id="page-3-0"></span>**1.4 Livrable**

n s'agit pour le prestataire de réaliser des puir requests validées sur Geonature et de ses modules,<br>intégrant les différents dévelopmements qui seront identifiée au lancement de la prestation intégrant les différents développements qui seront identifiés au lancement de la prestation.

Ces développements devront respecter la licence libre de GeoNature et intégrer des tests automatisés.

### <span id="page-4-5"></span>**1.5 Délais de livraison et calendrier prévisionnel**

Le calendrier prévisionnel est celui-ci :

- Remise des offres jusqu'au 19 décembre 2022 à 17 h

- La sélection du prestataire s'effectuera fin décembre 2022 - La date de livraison des développements se fera à une date à convenir courant mars 2023

## <span id="page-4-4"></span>**2 Modalités d'échanges**

Les échanges auront lieu à distance en visioconférences. Les interlocuteurs seront :

- Elie Bouttier, pour le suivi technique et la définition des développements

- Camille Monchicourt, pour les aspects administratif et financiers.

## <span id="page-4-3"></span>**3 Modalités de l'appel d'offres**

#### <span id="page-4-2"></span>**3.1 Formulation des offres**

A minima, les renseignements suivants seront inclus dans la réponse à la consultation :

 $\mathbf{r}$ - Un devis avec : le prix HT et TTC de la prestation détaillant les coûts journées des différents intervenants : développeurs, architecte, suivi de projet...<br>- Le présent cahier des charges signé par la personne compétente.

- Une courte note méthodologique expliquant : la méthodologie de suivi de projet, les qualités et - Une courte note méthodologique expliquant : la méthodologie de suivi de projet, les qualités et compétences des intervenants, et des référence en lien avec la présente consultation (expertise frontend Angular notamment).

## <span id="page-4-1"></span>**3.2 Négociation**

La consultation prévoit une éventuelle phase de négociation avec les entreprises ayant répondu à la consultation. Elle sera effectuée par courrier électronique avec précision des points sur lesquels consultation. Elle sera effectuée par courrier électronique avec précision des points sur lesquels portera la négociation et les conditions de remises de proposition de la part du prestataire.

## <span id="page-4-0"></span>**3.3 Critères de sélection des offres**

- 
- Prix comparé selon le devis : 35 % - Méthodologie, références et compétences techniques : 65 %

## <span id="page-5-1"></span>**3.4 Modalités de paiement et notification**

La commande sera confirmée par lettre de notification et l'échéancier de paiement sera le suivant :<br>• 35 % à la commande.

 $\sim$  35 % a la commande.  $\cdot$  65 % a la livraison définitive

## <span id="page-5-0"></span>**Contacts et renseignements**

#### **Élie Bouttier**

*Développeur-mainteneur de GeoNature* r arc national des Écrins<br>Demoine de Chauppe Domaine de Charance – 05 000 GAP Tél : 04 92 40 20 10 [pierrick.navizet@ecrins-parcnational.fr](mailto:pierrick.navizet@ecrins-parcnational.fr)

#### **Camille Monchicourt** *Responsable du SI*

[camille.monchicourt@ecrins-parcnational.fr](mailto:camille.monchicourt@ecrins-parcnational.fr)

A ........................, le ..................................

Lu et Approuvé par le candidat (Signature + cachet)